## **Admin Guide**

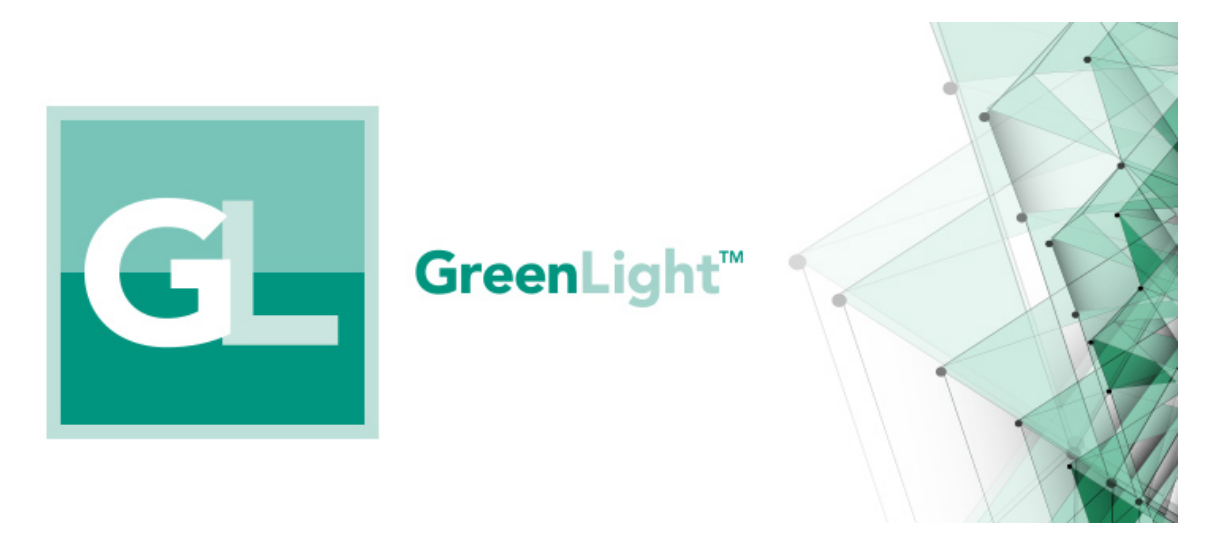

This documentation will help you understand what GreenLight is, how it works and how you can install and use it within your organization. If you have any comments or suggestions, please use the [panagenda Help Center](https://support.panagenda.com) to get in touch with us. If you do not have access to the Help Center yet, contact us at [su](mailto:support@panagenda.com) [pport@panagenda.com](mailto:support@panagenda.com).

**Topics:**